# **Windows Vista: The Definitive Guide**

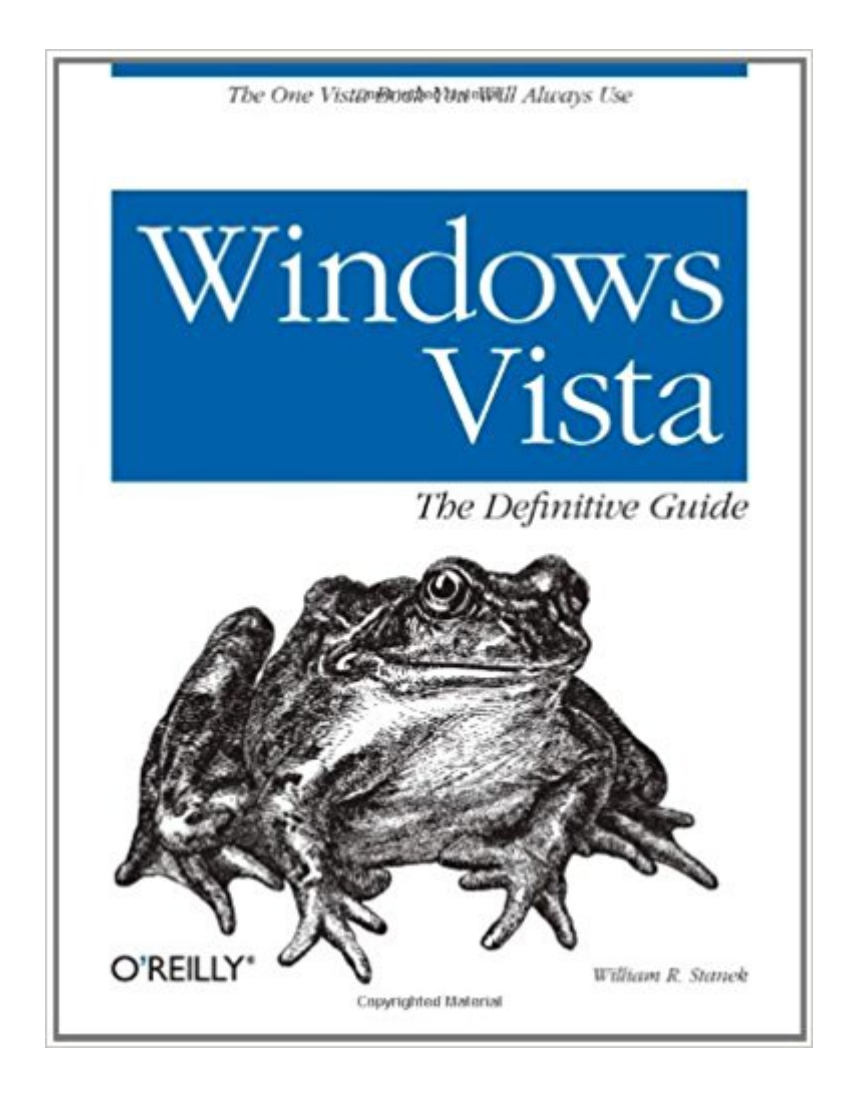

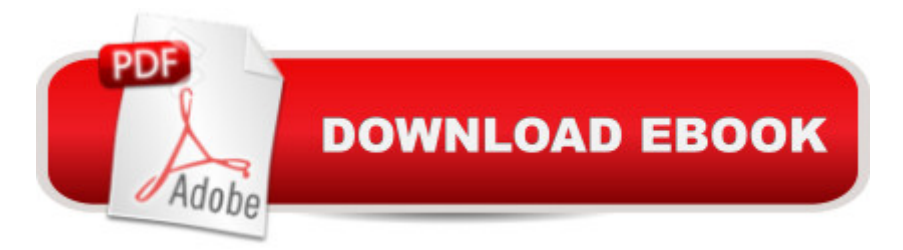

## **Synopsis**

Whether you're a beginner, power user, or seasoned professional, Windows Vista: The Definitive Guide has everything you need to customize the operating system, master your digital media, manage your data, and maintain your computer -- regardless of which Windows Vista edition you're using.Why this book and not some other resource? Bestselling author and Windows expert William Stanek doesn't just teach you the steps you need to follow, he also tells you how features work, why they work, and how you can customize them to meet your needs. You'll learn how to squeeze out every last bit of power out of Windows Vista, and how to make the most out of its features and programs, including how to:Set up, customize and tune Windows Vista - Optimize its appearance and performance; install, configure and maintain software; customize your hardware; and install printers, scanners and faxes Manage your files - Search your computer more efficiently; secure your files and data; share and collaborate; and get the most out of accessories such as the Mobility Center Master your digital media - Create media libraries with Media Player; manage digital pictures and videos with Photo Gallery; make DVDs with DVD Maker; and create movies with Movie Maker Get connected and start networking - Set up a home or small-office network; learn to use Windows Mail, Calendar, and Meeting Space; conquer Internet Explorer 7; and master on-the-go networking Protect your computer - Keep your family safe while on the Internet; set up parental controls and content ratings; navigate the computer security maze; configure Windows Vista's security features Manage and support Windows Vista systems - Deal with user accounts, disks and drives; handle routine maintenance and troubleshooting; and resolve advanced support and recovery issues Learn advanced tips & techniques - Manage the Windows boot environment, explore Group Policy, discover keyboard shortcuts, and much more

### **Book Information**

Paperback: 944 pages Publisher: O'Reilly Media; 1 edition (March 5, 2007) Language: English ISBN-10: 0596528000 ISBN-13: 978-0596528003 Product Dimensions: 7.1 x 2 x 9.2 inches Shipping Weight: 3.2 pounds Average Customer Review: 4.2 out of 5 stars  $\hat{A}$  A See all reviews  $\hat{A}$  (13 customer reviews) Best Sellers Rank: #3,323,169 in Books (See Top 100 in Books) #52 in  $\hat{A}$  Books > Computers & in $\hat{A}$  Books > Computers & Technology > Programming > Languages & Tools > Visual Basic #1189 in  $\hat{A}$  Books > Computers & Technology > Programming > Languages & Tools > C#

#### **Customer Reviews**

I only recently got involved with Windows Vista, when work required that I shift gears from XP to Vista. Therefore I am not familiar with all of the nuances of Vista, and needed answers fast. I started with a dummies book to get my feet wet, and then grabbed this one as soon I saw it was out. In true William Stanek fashion, however, this book smoothly got me very familiar with the features of Vista, which I am finding to be a combination of visual elegance and the underlying stability of Windows, adding up to a very solid operating system that, quite truthfully, I was not expecting.The book starts out explaining what you need to know to get started and use Vista, the user interface, and teaches some special characteristics and key combinations on Vista that are not well known. I really liked how the author drew the distinction between appearance and performance and what lies underneath Vista's graphical user interface. There are also helpful sections for the new Search function and Menus. The book explains how to use the included applications and utilities, and even goes as far as introducing all the multimedia apps from the point of view of an experience expert. I never really appreciated the power of the Vista multimedia applications until I read this section of the book. Stanek writes he been using Vista for 5 years, and it shows in the depth and scope of his advice. I never knew before I read this book that Vista had features for speech and handwriting recognition!In Part 3 the discussion becomes more advanced, and networking and more advanced security and wireless-related topics are discussed. Part four is rounded out by chapters on support Vista which includes details on parental controls, accounts, internet safety, disk configuration, compression and encryption.

#### Download to continue reading...

Windows 10: Windows10 Mastery. The Ultimate Windows 10 Mastery Guide (Windows Operating [System, Windows 10 User G](http://ebooksupdate.com/en-us/read-book/jPNX7/windows-vista-the-definitive-guide.pdf?r=OnR7bW%2BImvjzgjGc4vpX4%2BbfjyUDea2Tn%2FgXL%2BNP8hk%3D)uide, User Manual, Windows 10 For Beginners, Windows 10 For Dummies, Microsoft Office) A Beginner's Guide to AutoHotkey, Absolutely the Best Free Windows Utility Software Ever! (Third Edition): Create Power Tools for Windows XP, Windows Vista, ... and Windows 10 (AutoHotkey Tips and Tricks) Windows 10: The Ultimate Guide For Beginners (Windows 10 for dummies, Windows 10 Manual, Windows 10 Complete User Guide, Learn the tips and tricks of Windows 10 Operating System) Windows 8.1: Learn Windows 8.1 in Two Hours: The Smart and Efficient Way to Learn Windows 8.1 (Windows 8.1, Windows 8.1 For Beginners)

XP, Vista or Windows 7 Windows 8 :: Migrating to Windows 8: For computer users without a touch screen, coming from XP, Vista or Windows 7 Windows Vista Security: Securing Vista Against Malicious Attacks Windows 10: The Ultimate User Guide for Advanced Users to Operate Microsoft Windows 10 (tips and tricks, user manual, user guide, updated and edited, Windows ... (windows,guide,general.guide,all Book 4) Windows 10: The Ultimate Beginner's Guide How to Operate Microsoft Windows 10 (tips and tricks, user manual, user guide, updated and edited, Windows ... (windows,guide,general,guide,all) (Volume 3) Windows Vista: The Definitive Guide HTML & XHTML: The Definitive Guide: The Definitive Guide (Definitive Guides) Windows 8 Tips for Beginners 2nd Edition: A Simple, Easy, and Efficient Guide to a Complex System of Windows 8! (Windows 8, Operating Systems, Windows ... Networking, Computers, Technology) Windows 10: The Ultimate Beginner's Guide - Learn How To Start Using Windows 10, Easy User Manual, Plus The Best Hidden Features, Tips And Tricks! (Windows ... Windows 10 Software, Operating System) A Simple Guide to: Create a Wired Home Network between Windows Vista and Windows 7 Windows 10 Troubleshooting: Windows 10 Manuals, Display Problems, Sound Problems, Drivers and Software: Windows 10 Troubleshooting: How to Fix Common Problems ... Tips and Tricks, Optimize Windows 10) Windows® Group Policy Resource Kit: Windows Server® 2008 and Windows Vista®: Windows Server® 2008 and Windows Vista® Microsoft Windows Internals (4th Edition): Microsoft Windows Server 2003, Windows XP, and Windows 2000 Windows $\hat{A}\circledR$ Internals: Including Windows Server 2008 and Windows Vista, Fifth Edition (Developer Reference) Windows 10: From Beginner To Expert: A Complete User Guide to Microsoft's Intelligent New Operating System (Now With Bonus Chapter) (Windows - General ... General Guide, Windows - General Mastery,) Windows 10: The Ultimate Guide To Operate New Microsoft Windows 10 (tips and tricks, user manual, user guide, updated and edited, Windows for beginners)

<u>Dmca</u>